# **UDDI Fundamentals**

- · Discovering Services Dynamically
- · UDDI API
- UDDI Information Model

 $2 - 1$ 

Copvright II Descriptor Systems. 2001-2006. Course materials mav not be reproduced in whole or in part without prior written consent of loel Barnum

Copyright □ Descriptor Systems. 2001-2006. Course materials may not be reproduced in whole or in part without prior written consent of loel Barnum

### **What is UDDI?**

- The Universal Description, Discovery and  $\bullet$ Integration interface provides a registry, an API and an information model for discovering services dynamically
- UDDI is administered by the OASIS group

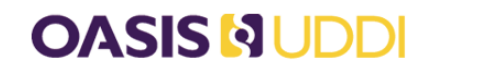

**Advancing Web Services** Discovery Standard

### $2 - 2$

You can find more information about UDDI at www.uddi.org.

## **UDDI History**

- UDDI evolved from collaborations of IBM, Ariba and Microsoft
- Version 1.0 was released in September 2000
- Version 2.0 was released in June 2001
- Version 3.0 was release in December 2001

### $2 - 3$

Many current UDDI implementations still are at version 2.0.

### **UDDI and SOA**

UDDI is an important part of a service oriented  $\bullet$ architecture system that uses Web services

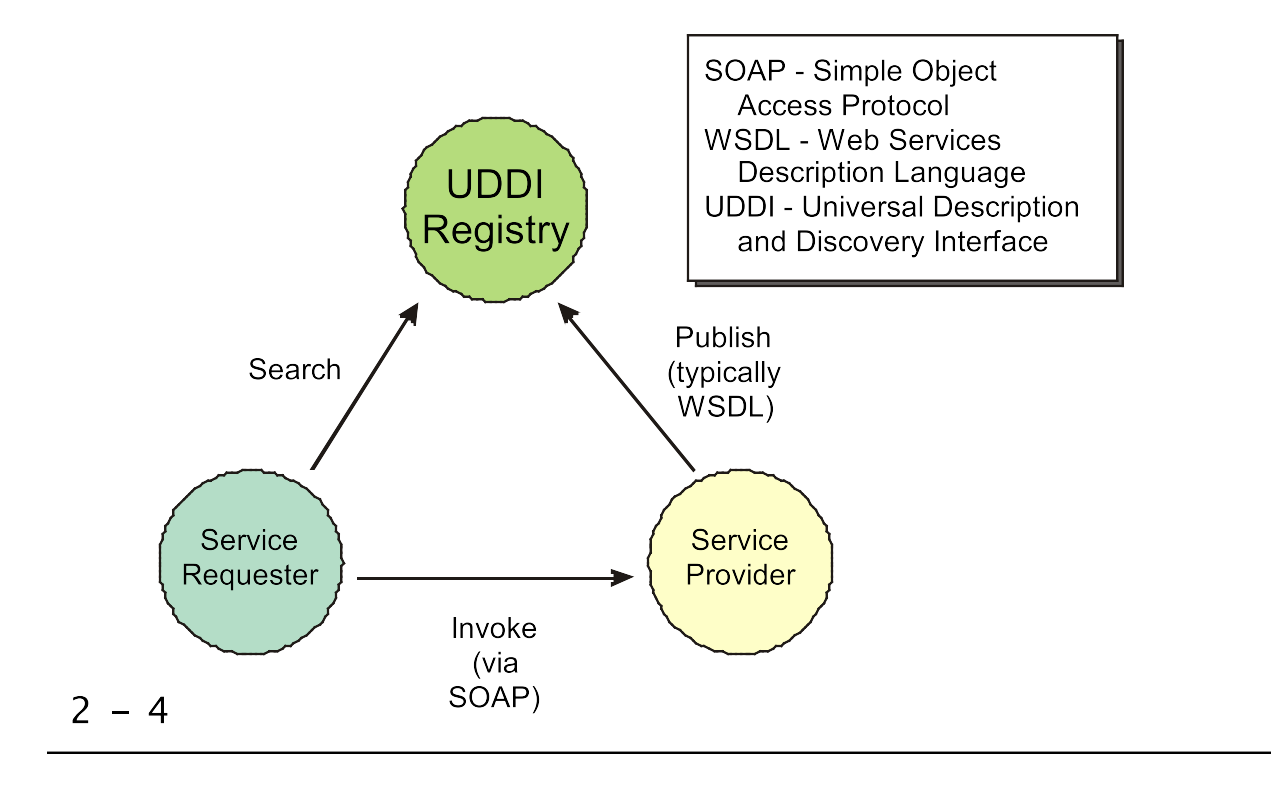

An important facet of SOA and of Web services is dynamic discovery of services at runtime. UDDI is the standard technology for such discovery in the Web services world.

# **Public and Private Registries**

- An enterprise or set of business partners can run  $\bullet$ a private registry to allow for dynamic discovery of services within the enterprise
- The public Universal Business Registry is  $\bullet$ implemented by several companies for use by anyone

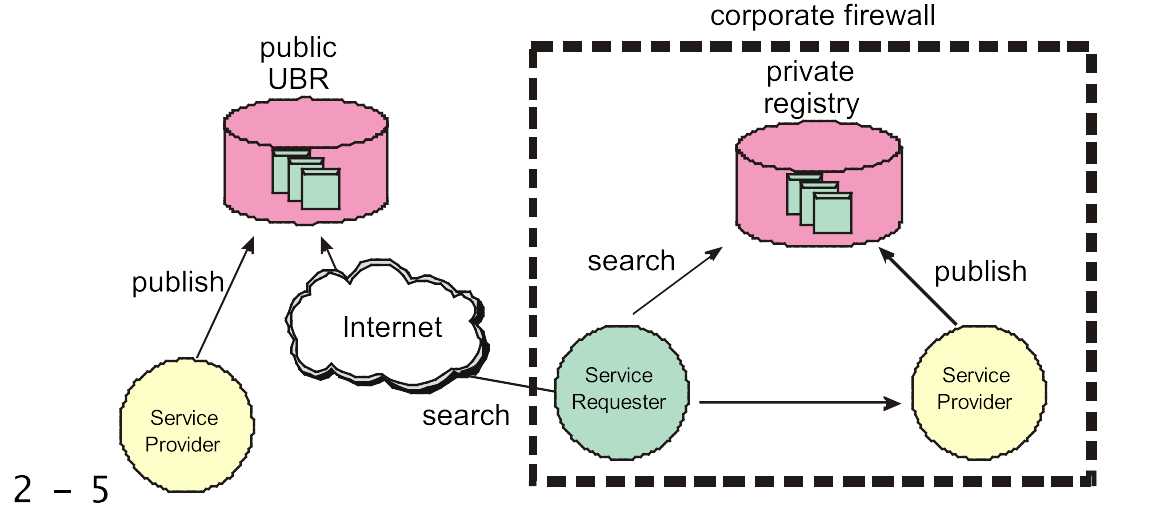

The intent of UBR is primarily to allow businesses to advertise themselves and the services they provide −− since it's not moderated, it's not very reliable, however.

Instead, most enterprises will most likely run private UDDI registries within their firewall and perhaps allow trusted business partners access as well. Most J2EE application server vendors, including IBM WebSphere and BEA WebLogic provide UDDI servers as part o f their containers.

# **The Universal Business Registry**

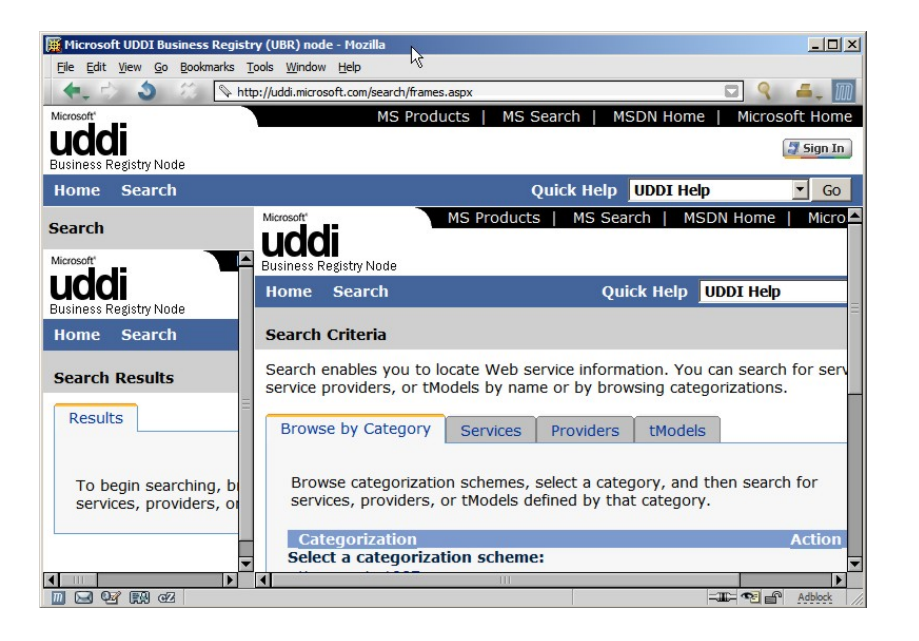

### $2 - 6$

Note that as of January 2006, the UBR is defunct.

The UBR is operated by several companies, including IBM, Microsoft, SAP and NTT. Here we show a screenshot of the Microsoft Web interface for the UBR.

UDDI defines a replication protocol that is implemented by the UBR. This means that if you register a business o r a service using say Microsoft's Web interface, the information you enter will be replicated to the other servers so you could use another company's interface, say IBM's, to query the information.

# **Invoking UDDI**

UDDI itself is a distributed service that uses SOAP  $\bullet$ messages

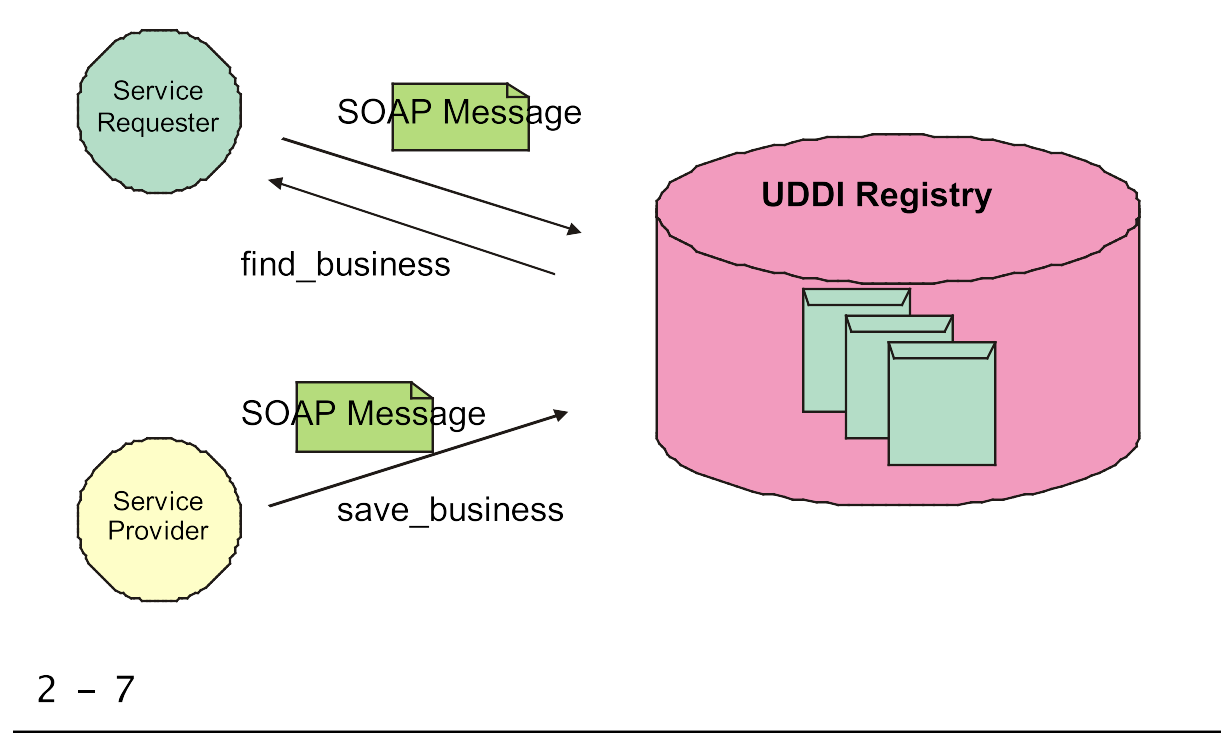

The UDDI API is a textbook example of where SOAP is useful -- the API itself is platform, language and vendor neutral.

However, as we will see later, in most cases you will not need to send raw SOAP messages to work with UDDI since there are several higher−level APIs available.

Convright □ Descriptor Svstems. 2001-2006. Course materials mav not be reproduced in whole or in part without prior written consent of loel Barnum

# **UDDI Taxonomies**

- UDDI recognizes several categorization schemes or  $\bullet$ taxonomies that allow requesters to search by category
	- **NAICS**  $\overline{O}$

 $2 - 8$ 

- o UNSPEC
- · ISO 3166 Geographic

Sample NAICS 1997 Codes

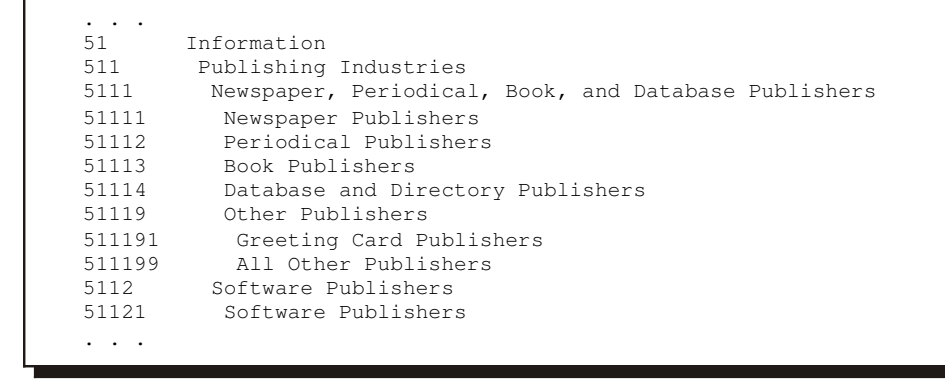

You can attach categories to almost everything in UDDI, including business entries, service entries and so forth. In most cases, the more category information you provide, the more likely it is that requestors will find your data.

NAICS is an acronym for North American Industry Classification System.

## **UDDI Information Model**

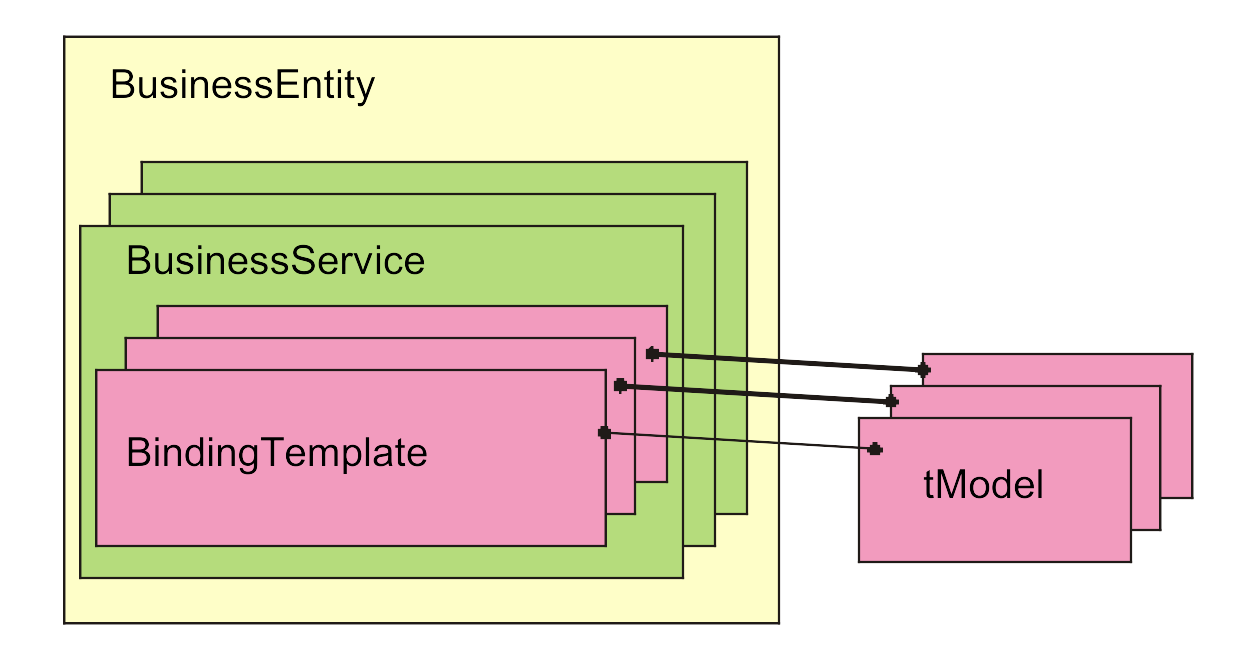

#### $2 - 9$

The UDDI registry is organized into "objects", the structure of which is show here. The "BusinessEntity" represents an enterprise and contains the business name, contacts, categories and so forth.

A BusinessEntity can contain zero or more "BusinessService" objects, each of which provides high−level information about a service, including the service's name and categories.

Associated with a BusinessService, is zero or more "BindingTemplate" and "tModel" pairs, which provide technical information about the service, including the service's "access point", which is the URL to which it responds.

## **The BusinessEntity**

The BusinessEntity entry describes the publisher  $\bullet$ of the service

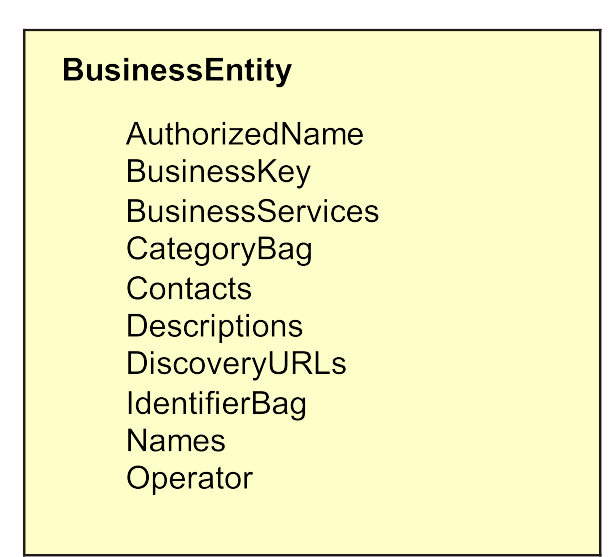

### $2 - 10$

The first important field to discuss is the "BusinessKey", which is a Universally Unique Identifier (UUID) assigned by the registry when the BusinessEntry is created.

The "CategoryBag" allows you to assign zero or more categories to the business, typically using one of the taxonomies discussed earlier.

The "IdentifierBag" lets you assign zero or more unique identifiers for the business, for example a DUNS number.

## **The BusinessService**

The BusinessService entry describes high-level  $\bullet$ information about a service

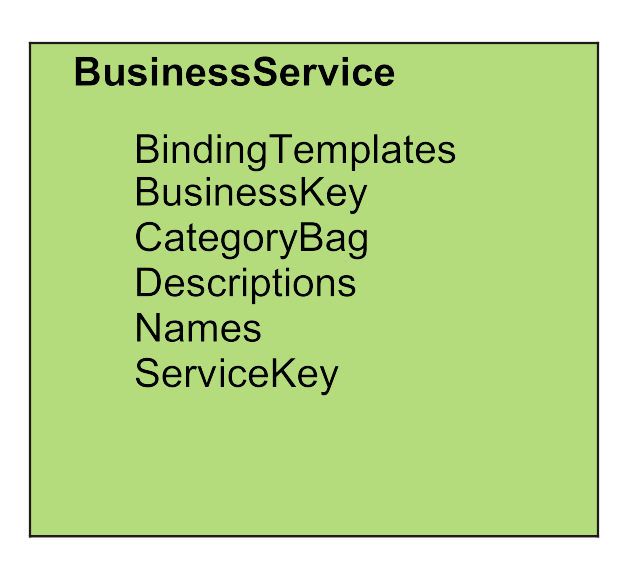

### $2 - 11$

The important field here is the "ServiceKey", which is a UUID assigned by the registry when the service is published to the registry. This is useful since it's possible to search uniquely for a service, given its key.

### **The BindingTemplate and tModel**

The BindingTemplate and tModel provide  $\bullet$ technical information about the service

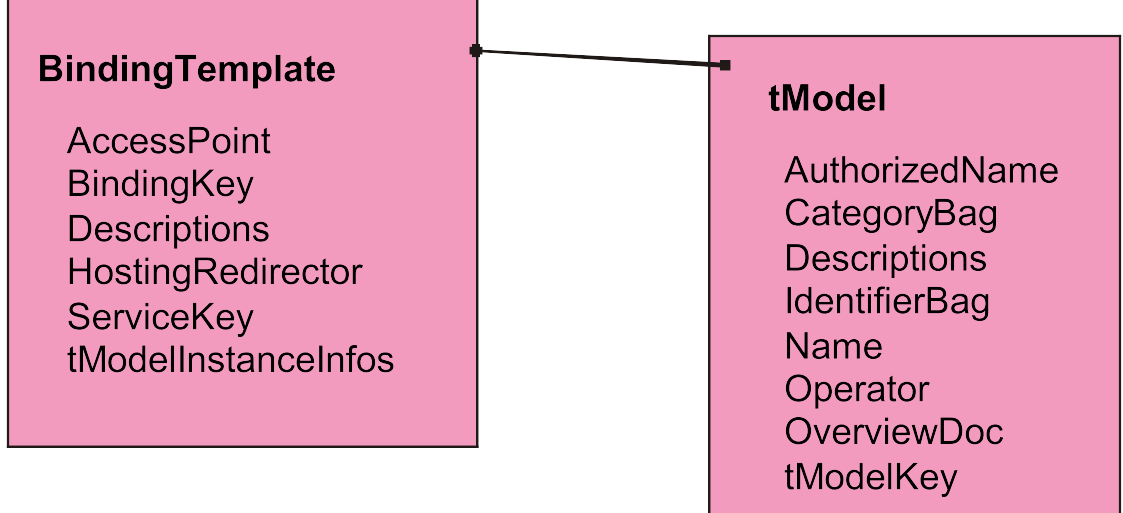

#### $2 - 12$

The useful fields here are the "AccessPoint" in the BindingTemplate, which contains the endpoint address of the service, and the "OverviewDoc" in the tModel, in which you can store the URL of the WSDL for the service.

Note that both structures contain UUIDs that uniquely identify them −− again, that lets requesters perform unique searches if they know the UUID.

## **Integrating UDDI and WSDL**

Since UDDI predates WSDL, storing a reference in  $\bullet$ WSDL is not as straightforward as one might think

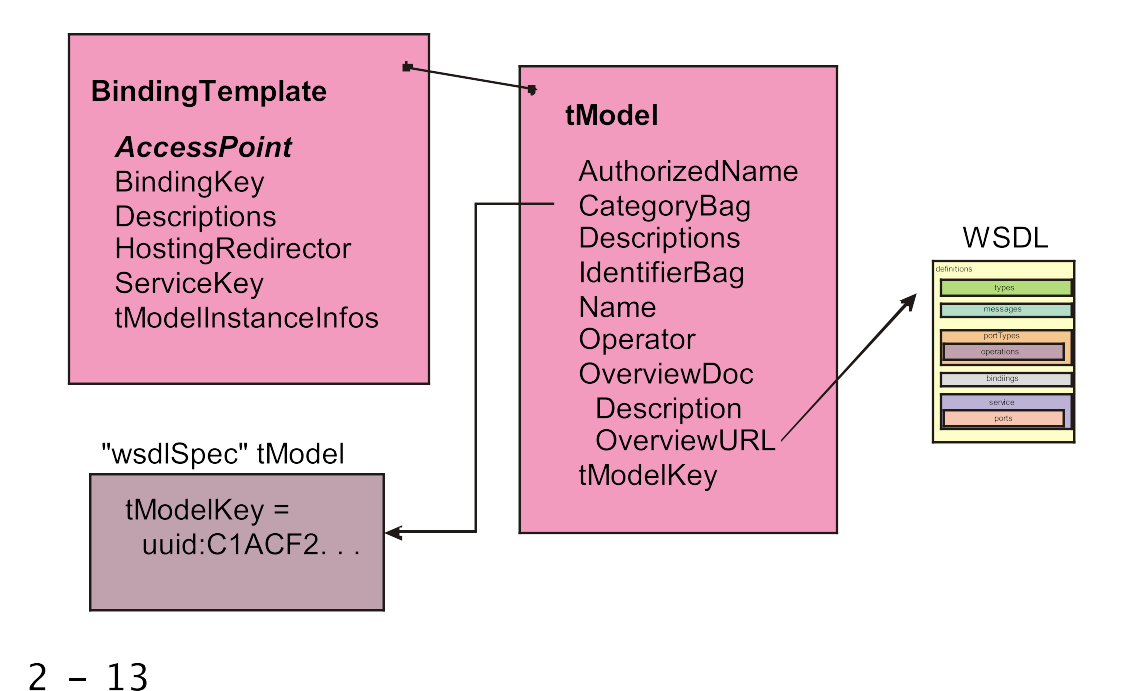

Since UDDI was not explicitly defined for use by Web services, we have to "kludge" a bit to make it work. The trick is to store a reference to the WSDL in the "OverviewURL" field which is a sub−field of "OverviewDoc" in the tModel. Then, by convention, to indicate that we've stored a WSDL reference there, we attached a well−known, predefined "wsdlSpec" tModel as a category on the tModel in question.

Note that this is how it works in UDDI version 2 -- in version 3, there's a more elegant way of indicating that a tModel contains a WSDL reference.

# Integrating UDDI and WSDL, cont'd

OASIS has published a set of best practices for  $\bullet$ publishing WSDL in UDDI:

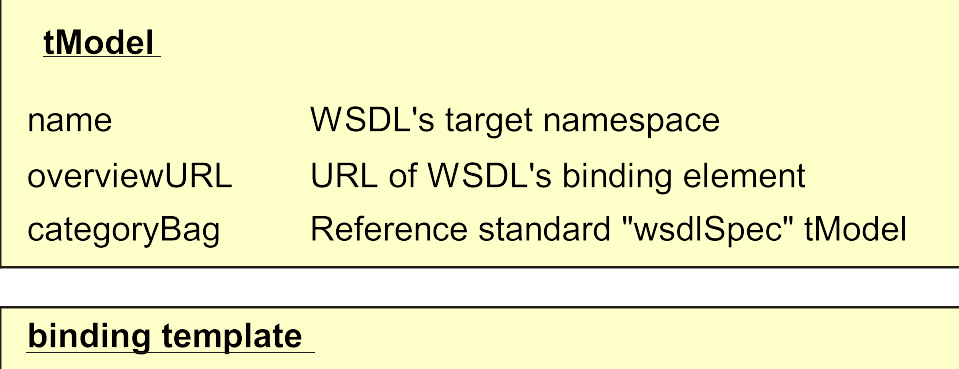

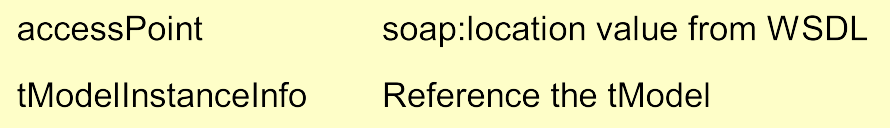

#### $2 - 14$

For more information, see:

http://www.uddi.org/bestpractices.html

http://www−128.ibm.com/developerworks/webservices/library/ws−wsdl/

# **UDDI Publishing API**

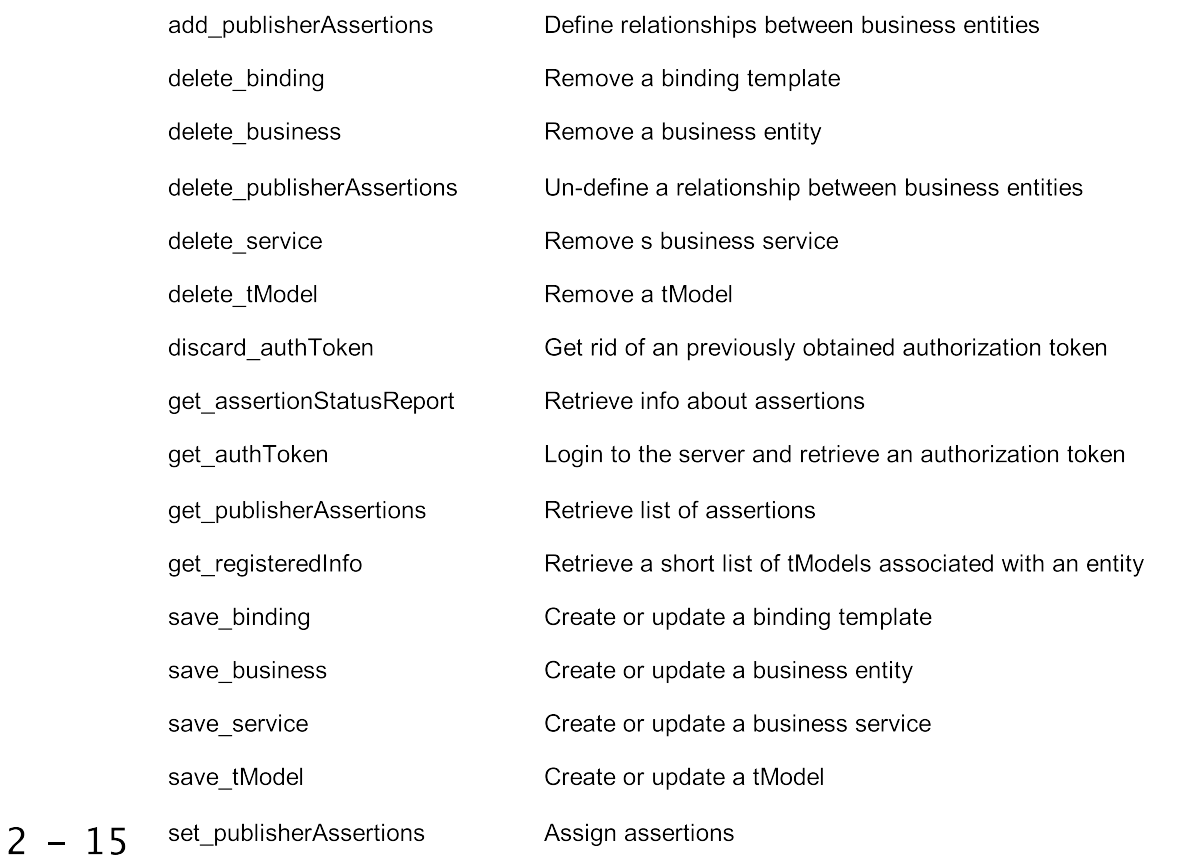

In most cases, before you can publish information to a registry, you must authenticate with the registry. If the registry provides no native login capability, you can use the "get\_authToken" message to login and retrieve a token that you can pass on subsequent messages.

Note that the "save\_xxxx" messages will either create a new entry or update an existing one -these messages accept the unique identifier for the structure in question (e.g. a tModelKey). If you don't provide the unique ID, the registry will create a new entry and return the unique ID.

### **Sample UDDI Publishing Message**

```
<?xml version="1.0" encoding="UTF-8"?>
<Envelope 
    xmlns="http://schemas.xmlsoap.org/soap/envelope">
   <Body>
     <save_business generic="2.0" 
          xmlns="urn:uddi−org:api_v2" >
      <authInfo>xxxyyyzzzzz</authInfo>
      <businessEntity businessKey="">
        <name>Goliath, Inc.</name>
      </businessEntity>
    </save_business> </Body>
</Envelope>
```
#### $2 - 16$

Here we show an example publishing message -- save business. Note that since we didn't provide a businessKey, the registry assumes that we are publishing a new business entity, and will return a new key in the response message.

Note also that we are assuming here that we've previously authenticated with the registry and we are providing the "authInfo" token returned by a pervious call to "get\_authToken".

# **UDDI Inquiry API**

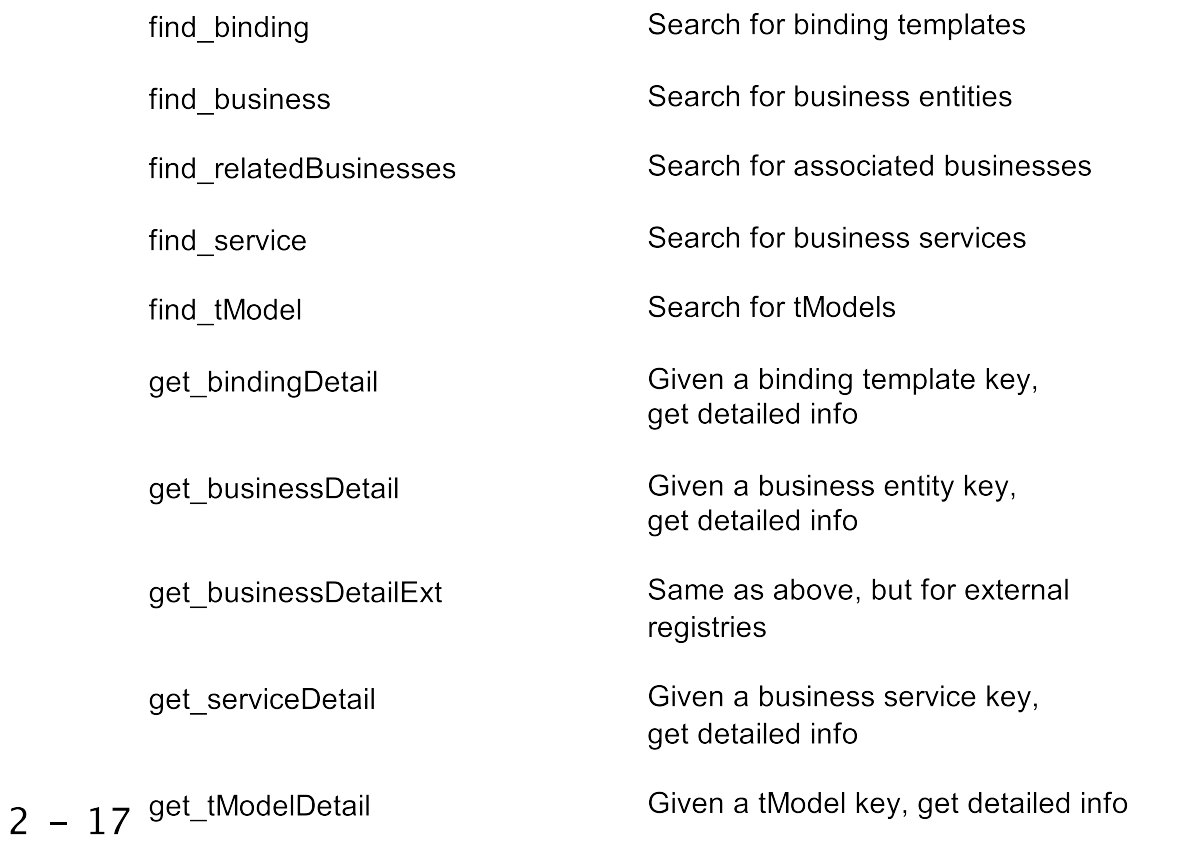

Unlike the publishing API, the inquiry API normally doesn't require authentication. Note that in many cases, it takes two messages to get detailed information from the registry.

### **Sample UDDI Inquiry Message**

```
<?xml version="1.0" encoding="UTF-8"?>
<Envelope 
    xmlns="http://schemas.xmlsoap.org/soap/envelope">
   <Body>
     <find_business generic="2.0" 
            xmlns="urn:uddi−org:api_v2">
       <name>Goliath, Inc</name>
     </find_business> </Body>
</Envelope>
```
 $2 - 18$ 

Here we show a sample inquiry -- "find\_business". The response message will contain the list o f business entities that match the specified name. Note that you can use the wild−card character "%" to match more than one business name.

## **Accessing UDDI From Java**

- There are several Java APIs for invoking  $\bullet$ UDDI:
	- o IBM UDDI4J
	- ∘ Sun JAX-R
	- · WebLogic UDDI Client API
- JAX-R is a required API in J2EE 1.4

 $2 - 19$ 

The good news is that there are several choices -- the bad news is that as of this writing, none of the APIs has established itself as the de facto standard.

### **Writing Dynamic Service Requesters**

- A truly dynamic client can use UDDI to find a  $\bullet$ service and then use DII to invoke the service
- Another option would be to use static stubs or  $\bullet$ dynamic proxies and query the service endpoint from the UDDI registry

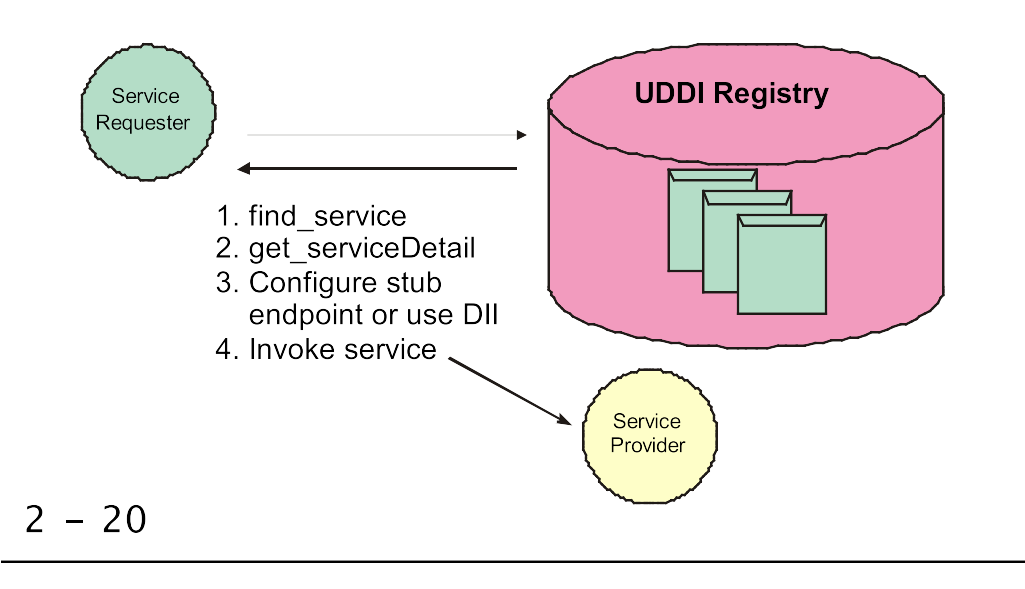

This is the real benefit of a service-oriented architecture -- we can write clients that are insensitive to changes in the service provider. In other words, instead of having the client hard-code information about the service, the client can determine the information at runtime -- that way if something about the service changes, the client need not be re-written.

# **Chapter Summary**

In this chapter, you learned:

- How UDDI lets us build systems that discover information at runtime
- About the UDDI API
- About the UDDI information model

 $2 - 21$ 

Copvright II Descriptor Systems. 2001-2006. Course materials mav not be reproduced in whole or in part without prior written consent of loel Barnum